PASS Sample Size Software NCSS.com

## Chapter 319

# Superiority by a Margin Tests for Two Between Variances in a Replicated Design

# Introduction

This procedure calculates power and sample size of tests of superiority by a margin of the between-subject variance (between + within) from a parallel (two-group) design with replicates (repeated measures) for the case when the ratio assumed by the null hypothesis is not necessarily one. This routine deals with the case in which the statistical hypotheses are expressed in terms of the ratio of the between-subject variances.

A parallel design is used to compare two treatment groups by comparing subjects receiving each treatment. In this replicated design, each subject is measured *M* times where *M* is at least two. To be clear, each subject receives only one treatment, but is measured repeatedly.

Replicated parallel designs such as this are popular because they allow the assessment of total variances, between-subject variances, and within-subject variances.

It is assumed that either there is no carry-over from one measurement to the next, or there is an ample washout period between measurements.

# **Technical Details**

This procedure uses the formulation given in Chow, Shao, Wang, and Lokhnygina (2018), pages 209 - 212.

Suppose  $x_{ijk}$  is the response of the *i*th treatment (i = T, C), *j*th subject (j = 1, ..., Ni), and *k*th replicate (k = 1, ..., M). The model analyzed in this procedure is

$$x_{ijk} = \mu_i + S_{ij} + e_{ijk}$$

where  $\mu_i$  is the treatment effect,  $S_{ij}$  is the random effect of the jth subject in the ith treatment, and  $e_{ijk}$  is the within-subject error term which is normally distributed with mean 0 and variance  $V_i = \sigma_{Wi}^2$ .

Unbiased estimates of these variances are given by

$$\hat{\sigma}_{Wi}^2 = s_{Wi}^2 = \frac{1}{N_i(M-1)} \sum_{j=1}^{N_i} \sum_{k=1}^{M} (x_{ijk} - \bar{x}_{ij})^2$$
,  $i = T, C$ 

where

$$\bar{x}_{ij.} = \frac{1}{M} \sum_{k=1}^{M} x_{ijk}$$

Superiority by a Margin Tests for Two Between Variances in a Replicated Design

Define

$$s_{Bi}^2 = \frac{1}{N_i - 1} \sum_{j=1}^{N_i} (\bar{x}_{ij.} - \bar{x}_{i..})^2$$

where

$$\bar{x}_{i..} = \frac{1}{N_i} \sum_{j=1}^{N_i} \bar{x}_{ij.}$$

Now, estimators for the between-subject variance are given by

$$\hat{\sigma}_{Bi}^2 = s_{Bi}^2 - \frac{1}{M} \hat{\sigma}_{Wi}^2$$

## **Testing Variance Superiority by a Margin**

The following statistical hypotheses are used to test for between-subject variance superiority by a margin.

$$H_0: \frac{\sigma_{BT}^2}{\sigma_{RC}^2} \ge R0$$
 versus  $H_1: \frac{\sigma_{BT}^2}{\sigma_{RC}^2} < R0$ ,

where R0 is the superiority limit.

Let  $\eta = \sigma_{BT}^2 - R0(\sigma_{BC}^2)$  be the parameter of interest. The test statistic is  $\hat{\eta} = \hat{\sigma}_{BT}^2 - R0(\hat{\sigma}_{BC}^2)$ .

## Superiority by a Margin Test

For the superiority by a margin test, compute the limit  $\hat{\eta}_U$  using  $\hat{\eta}_U = \hat{\eta} + \sqrt{\Delta_U}$ 

Reject the null hypothesis if  $\hat{\eta}_U < 0$ .

The  $\Delta$  is given by

$$\Delta_{U} = h(1-\alpha, N_{T}-1)s_{BT}^{4} + h(\alpha, N_{C}-1)R_{0}^{2}s_{BC}^{4} + h(\alpha, N_{T}(M-1))\left[\frac{s_{WT}^{2}}{M}\right]^{2} + h(1-\alpha, N_{C}(M-1))\left[\frac{R_{0}s_{WC}^{2}}{M}\right]^{2}$$

where

$$h(A,B) = \left(1 - \frac{B}{\chi_{A,B}^2}\right)^2$$

and  $\chi^2_{A,B}$  is the upper quantile of the chi-square distribution with B degrees of freedom.

### **Power**

## Superiority by a Margin Test

The power of the superiority by a margin test is given by

Power = 
$$\Phi\left(z_{\alpha} - \frac{(R_1 - R_0)\sigma_{BC}^2}{\sqrt{\sigma^{*2}/n}}\right)$$

where

$$R_1 = \frac{\sigma_{BT}^2}{\sigma_{BC}^2}$$

$$\sigma_{RT}^2 = R_1 \sigma_{RC}^2$$

$$\sigma^{*2} = 2 \left[ \left( \sigma_{BT}^2 + \frac{\sigma_{WT}^2}{M} \right)^2 + R_0^2 \left( \sigma_{BC}^2 + \frac{\sigma_{WC}^2}{M} \right)^2 + \frac{\sigma_{WT}^4}{M^2 (M-1)} + \frac{R_0^2 \sigma_{WC}^4}{M^2 (M-1)} \right]$$

where R1 is the value of the variance ratio stated by the alternative hypothesis and  $\Phi(x)$  is the standard normal CDF.

A simple binary search algorithm can be applied to the power function to obtain an estimate of the necessary sample size.

# **Example 1 - Finding Sample Size**

A company has developed a generic drug for treating rheumatism and wants to show that it is superior to the standard drug in terms of the between-subject variability. A two-group, parallel design with replicates will be used to test the superiority.

Company researchers set the superiority limit to 0.8, the significance level to 0.05, the power to 0.90, M to 2, and the actual variance ratio values between 0.4 and 0.7. They also set  $\sigma^2BC = 0.8$ ,  $\sigma^2WT = 0.2$ , and  $\sigma^2WC = 0.3$ . They want to investigate the range of required sample size values assuming that the two group sample sizes are equal.

## Setup

If the procedure window is not already open, use the PASS Home window to open it. The parameters for this example are listed below and are stored in the **Example 1** settings file. To load these settings to the procedure window, click **Open Example Settings File** in the Help Center or File menu.

| Solve For                       | Sample Size     |
|---------------------------------|-----------------|
| Power                           | 0.90            |
| Alpha                           | 0.05            |
| M (Measurements Per Subject)    | 2               |
| R0 (Superiority Variance Ratio) | 0.8             |
| R1 (Actual Variance Ratio)      | 0.4 0.5 0.6 0.7 |
| σ²вс (Control Variance)         | 0.8             |
| σ²wτ (Treatment Variance)       | 0.2             |
| σ²wc (Control Variance)         | 0.3             |

## **Output**

Click the Calculate button to perform the calculations and generate the following output.

## **Numeric Reports**

#### Numeric Results

Solve For: Sample Size

Hypotheses: H0:  $\sigma^2 BT/\sigma^2 BC \ge R0$  vs. H1:  $\sigma^2 BT/\sigma^2 BC < R0$ 

|                      |                            |                                                       |                                                                                                    |                                                                                                    |                                                                                                    |                                                | Within-S                                                        | uhiect                                                                                        |                                                                                                    |                                                                                                    |
|----------------------|----------------------------|-------------------------------------------------------|----------------------------------------------------------------------------------------------------|----------------------------------------------------------------------------------------------------|----------------------------------------------------------------------------------------------------|------------------------------------------------|-----------------------------------------------------------------|-----------------------------------------------------------------------------------------------|----------------------------------------------------------------------------------------------------|----------------------------------------------------------------------------------------------------|
|                      | Sample Size                |                                                       |                                                                                                    |                                                                                                    | Ratio                                                                                                    |                                                |                                                                 | Variance                                                                                      |                                                                                                    |                                                                                                    |
| er<br>————<br>Actual |                            | Total<br>N                                            | per Subject<br>M                                                                                                    | Superiority<br>R0                                                                                                    | Actual<br>R1                                                                                                    | Control<br>σ²вс                                | Treatment σ²wτ                                                  | Control<br>σ²wc                                                                               | Alpha                                                                                                    |                                                                                                    |
| 0.9016               | 131                        | 131                                                   | 262                                                                                                    | 2                                                                                                    | 0.8                                                                                                    | 0.4                                            | 0.8                                                             | 0.2                                                                                           | 0.3                                                                                                    | 0.05                                                                                                    |
| 0.9007               | 254                        | 254                                                   | 508                                                                                                    | 2                                                                                                    | 0.8                                                                                                    | 0.5                                            | 0.8                                                             | 0.2                                                                                           | 0.3                                                                                                    | 0.05                                                                                                    |
| 0.9001               | 628                        | 628                                                   | 1256                                                                                                    | 2                                                                                                    | 0.8                                                                                                    | 0.6                                            | 0.8                                                             | 0.2                                                                                           | 0.3                                                                                                    | 0.05                                                                                                    |
| 0.9000               | 2777                       | 2777                                                  | 5554                                                                                                    | 2                                                                                                    | 0.8                                                                                                    | 0.7                                            | 8.0                                                             | 0.2                                                                                           | 0.3                                                                                                    | 0.05                                                                                                    |
|                      | 0.9016<br>0.9007<br>0.9001 | Actual Treatment NT  0.9016 131 0.9007 254 0.9001 628 | Actual         Treatment NT         Control Nc           0.9016         131         131           0.9007         254         254           0.9001         628         628 | Actual         Treatment NT         Control Nc         Total N           0.9016         131         131         262           0.9007         254         254         508           0.9001         628         628         1256 | Actual         Treatment NT         Control NC         Total N         Measurements per Subject N           0.9016         131         131         262         2           0.9007         254         254         508         2           0.9001         628         628         1256         2 | Sample Size   Measurements   Superiority   Rot | Sample Size   Measurements   Per Subject   Superiority   Ration | Sample Size   Measurements   Per Subject   Superiority   Actual   Control   O <sup>2</sup> BC | Sample Size   Measurements   Ratio   Superiority   Actual   Control   Treatment   Nτ   Nc   N   Nc   N   Measurements   Superiority   R0   R1   Control   Treatment   O.9016   131   131   262   2   0.8   0.4   0.8   0.2   0.9007   254   254   508   2   0.8   0.5   0.8   0.2   0.9001   628   628   1256   2   0.8   0.6   0.8   0.2   0.2 | Sample Size   Measurements   Per Subject   Superiority   Ratio   Ratio   Ra |

Retween-Subject

Target Power The desired power value entered in the procedure. Power is the probability of rejecting a false null

hypothesis.

Actual Power The actual power achieved. Because NT and Nc are discrete, this value is usually slightly larger than the

target power.

NT The number of subjects in the treatment group.

Nc The number of subjects in the control group.

N The total number of subjects. N = NT + Nc.

M The number of times a subject is measured. It is the number of repeated measurements.

R0 The superiority limit for the between-subject variance ratio.

R1 The value of the between-subject variance ratio at which the power is calculated. R1 =  $\sigma^2$ BC  $\sigma^2$ BC The between-subject variance of measurements in the control group. Note that  $\sigma^2$ TC =  $\sigma^2$ BC +  $\sigma^2$ WC.

 $\sigma^2$ wT The within-subject variance of measurements in the treatment group.  $\sigma^2$ wc The within-subject variance of measurements in the control group.

Alpha The probability of rejecting a true null hypothesis.

#### **Summary Statements**

A parallel two-group replicated design will be used to test whether the between-subject variance of the treatment  $(\sigma^2BT)$  is superior to the between-subject variance of the control  $(\sigma^2BC)$  by a margin by testing whether the between-subject variance ratio  $(\sigma^2BT / \sigma^2BC)$  is less than the superiority ratio 0.8 (H0:  $\sigma^2BT / \sigma^2BC \ge 0.8$  versus H1:  $\sigma^2BT / \sigma^2BC < 0.8$ ). The comparison will be made using a one-sided, variance-difference test (treatment minus control) as described in Chow, Shao, Wang, and Lokhnygina (2018), with a Type I error rate  $(\alpha)$  of 0.05. Each subject will be measured 2 times. For the control group, the between-subject variance  $(\sigma^2BC)$  is assumed to be 0.8, and the within-subject variance is assumed to be 0.3. The within-subject variance of the treatment group is assumed to be 0.2. To detect a between-subject variance ratio  $(\sigma^2BT / \sigma^2BC)$  of 0.4 with 90% power, the number of subjects needed will be 131 in the treatment group, and 131 in the control group.

PASS Sample Size Software NCSS.com

#### Superiority by a Margin Tests for Two Between Variances in a Replicated Design

#### **Dropout-Inflated Sample Size**

|                  | Sample Size                                                                                                    |                                      |                                                                | Dropout-Inflated<br>Enrollment<br>Sample Size         |                                           |                                                 | Expected<br>Number of<br>Dropouts         |                                       |                      |  |  |
|------------------|----------------------------------------------------------------------------------------------------|--------------------------------------|----------------------------------------------------------------|-------------------------------------------------------|-------------------------------------------|-------------------------------------------------|-------------------------------------------|---------------------------------------|----------------------|--|--|
| Dropout Rate     | NT                                                                                                    | Nc                                   | N                                                              | NT'                                                   | Nc'                                       | N'                                              | Dτ                                        | Dc                                    | D                    |  |  |
| 20%              | 131                                                                                                    | 131                                  | 262                                                            | 164                                                   | 164                                       | 328                                             | 33                                        | 33                                    | 66                   |  |  |
| 20%              | 254                                                                                                    | 254                                  | 508                                                            | 318                                                   | 318                                       | 636                                             | 64                                        | 64                                    | 128                  |  |  |
| 20%              | 628                                                                                                    | 628                                  | 1256                                                           | 785                                                   | 785                                       | 1570                                            | 157                                       | 157                                   | 314                  |  |  |
| 20%              | 2777                                                                                                    | 2777                                 | 5554                                                           | 3472                                                  | 3472                                      | 6944                                            | 695                                       | 695                                   | 1390                 |  |  |
| Dropout Rate     | The percentage                                                                                                    |                                      | ,                                                              | •                                                     |                                           |                                                 | J                                         |                                       | ,                    |  |  |
| NT, Nc, and N    | and for whom no response data will be collected (i.e., will be treated as "missing"). Abbreviated as DR.  The evaluable sample sizes at which power is computed. If NT and Nc subjects are evaluated out of the NT' and Nc' subjects that are enrolled in the study, the design will achieve the stated power. |                                      |                                                                |                                                       |                                           |                                                 |                                           |                                       |                      |  |  |
| Nt', Nc', and N' | The number of subjects, bas inflating NT arrounded up. (Y. (2018) page                                                                                                    | subjects the and Nc using See Juliou | at should be<br>issumed drop<br>g the formula<br>s, S.A. (2010 | enrolled in the<br>bout rate. Afte<br>s Nт' = Nт / (1 | e study in o<br>r solving fo<br>- DR) and | rder to obtair<br>r Ντ and Νc,<br>Nc' = Nc / (1 | NT, Nc, and<br>Nt' and Nc'<br>- DR), with | d N evalua<br>are calcul<br>Nт' and N | ated by<br>c' always |  |  |
| Dт, Dc, and D    | The expected n                                                                                                    | number of c                          | Iropouts. Dт :                                                 | = NT' - NT, Dc                                        | = Nc' - Nc,                               | and D = DT -                                    | + Dc.                                     |                                       |                      |  |  |

#### **Dropout Summary Statements**

Anticipating a 20% dropout rate, 164 subjects should be enrolled in Group 1, and 164 in Group 2, to obtain final group sample sizes of 131 and 131, respectively.

#### References

Chow, S.C., Shao, J., Wang, H., and Lokhnygina, Y. 2018. Sample Size Calculations in Clinical Research, Third Edition. Taylor & Francis/CRC. Boca Raton, Florida.

Chow, S.C., and Liu, J.P. 2014. Design and Analysis of Clinical Trials, Third Edition. John Wiley & Sons. Hoboken, New Jersey.

This report gives the sample sizes for the indicated scenarios.

## **Plots Section**

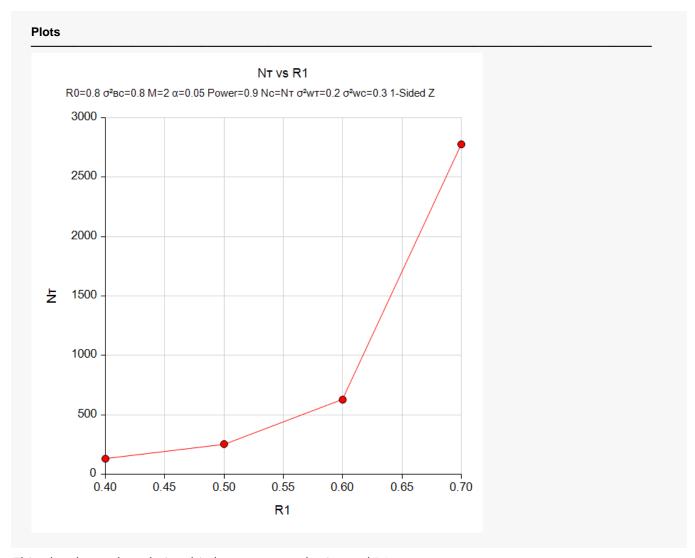

This plot shows the relationship between sample size and R1.

# **Example 2 - Validation using PASS**

We will use an example from a previously validated PASS procedure to validate this procedure. The previously validated procedure is **Non-Unity Null Tests for Two Between Variances in a Replicated Design**.

For this example, if in the other procedure we set power = 0.80, R0 = 0.8, significance level = 0.05, M = 3, R1 = 0.52,  $\sigma^2$ BC = 0.25,  $\sigma^2$ WT = 0.04,  $\sigma^2$ WC = 0.09, the resulting per group sample size is 180.

## Setup

If the procedure window is not already open, use the PASS Home window to open it. The parameters for this example are listed below and are stored in the **Example 2** settings file. To load these settings to the procedure window, click **Open Example Settings File** in the Help Center or File menu.

| Solve For                       | Sample Size |
|---------------------------------|-------------|
| Power                           | 0.80        |
| Alpha                           | 0.05        |
| M (Measurements Per Subject)    | 3           |
| R0 (Superiority Variance Ratio) | 0.8         |
| R1 (Actual Variance Ratio)      | 0.52        |
| σ²вс (Control Variance)         | 0.25        |
| σ²wτ (Treatment Variance)       | 0.04        |
| σ²wc (Control Variance)         | 0.09        |

## **Output**

Click the Calculate button to perform the calculations and generate the following output.

| Solve For<br>Hypothe |                 | ample Size<br>10: σ²вτ/σ²вс ≥ R0 vs. H1: σ²вт/σ²вс < R0 |            |                                  |                   |                                         |                 |                |                 |       |      |  |
|----------------------|-----------------|---------------------------------------------------------|------------|----------------------------------|-------------------|-----------------------------------------|-----------------|----------------|-----------------|-------|------|--|
|                      |                 |                                                         |            |                                  |                   | Between-Subject Variance Within-Subject |                 |                |                 |       |      |  |
| D                    | Sample Size     |                                                         | M          | Ratio                            | •                 |                                         | Varia           |                |                 |       |      |  |
| Power Target Actual  | Treatment<br>NT | Control<br>Nc                                           | Total<br>N | Measurements<br>per Subject<br>M | Superiority<br>R0 | Actual<br>R1                            | Control<br>σ²вс | Treatment σ²wτ | Control<br>σ²wc | Alpha |      |  |
| 0.8                  | 0.8011          | 180                                                     | 180        | 360                              | 3                 | 0.8                                     | 0.52            | 0.25           | 0.04            | 0.09  | 0.05 |  |

The sample size of 180 per group matches the expected result.